**Color Theory** Week 6: Working with a Complementary Palette **Carolyn Thornton** 

I applied this complementary palette to my graphic below. I have trouble getting good yellows digitally (or maybe it's my screen), but I muted them and they seem to work.

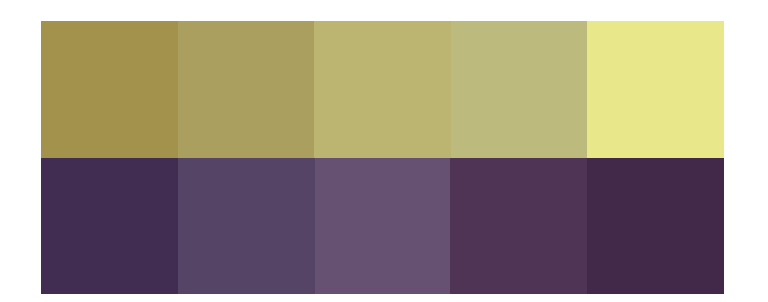

### **1. WHITE-BREASTED NUTHATCH**

29%

Common at feeders across the US, you'll recognize these gravity-defyers when they climb up and down trees head-first.

### 2. BLACK-**CAPPED CHICKADEE**

These tiny birds are a favorite for their small size and for being an alarm system to all their neighbors. Other birds understand their distinctive 'chickadeedee-dee<sup>`</sup> alarm call!

# **BEST BACKYARD BIRDS**

THE RESULTS ARE IN! IN OUR **JANUARY ISSUE, WE ASKED YOU, THE READERS OF BACKYARD BIRDING, TO VOTE FOR YOUR FAVORITE FAMILIAR FLYER. HERE'S WHAT YOU SAID!** 20% 140/0

## 5. NORTHERN **CARDINAL**

Cardinals are loved for their vibrant color and distinctive crest. but watch out! A visible crest means it's agitated!

 $3.$ **AMERICAN ROBIN** 

The robin is known for being a herald of spring and can be spotted running quickly along the ground in search of earthworms.

2400

## 4. **AMERICAN CROY**

 $\tilde{\mathbf{2}}^{\mathcal{S}}$ 

Crows made the list for their intelligence and remarkable sociality. They use tools and can solve problems as a group